# GPS 车载通讯终端 GT02D (GPS+GSM+SMS/GPRS) 快速安装使用指南

(版本 V8.0)

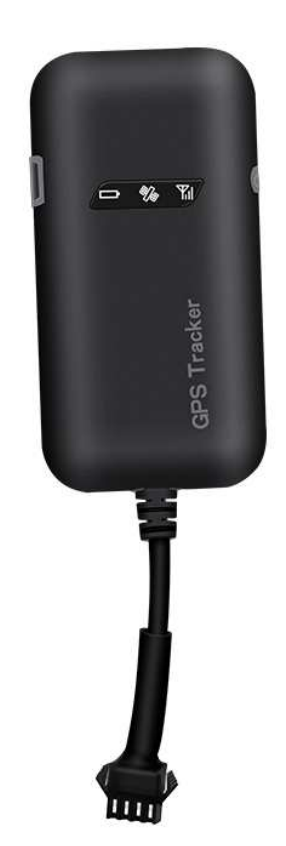

1.产品配件:

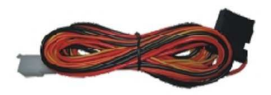

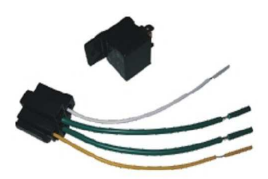

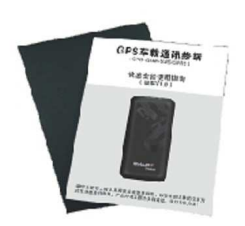

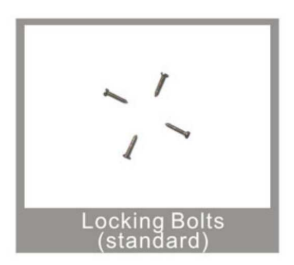

### 2**.** 技术参数

- 1).GSM 频段:850/900/1800/1900MHz
- 2).GPRS: Class12, TCP/IP
- 3).工作电压:6-40V DC
- 4). 工作电流: ≈22mA (12vDC)
- 5). 工作电流: ≈12mA (24vDC)
- 6).GPS 定位时间:冷启动≈38s(Open sky)暖启动≈32s 热启动≈2s (Open sky)
- 7).GPS 定位精度:10m(2D RM)
- 8).工作环境温度:-20℃~+70℃
- 9).工作环境湿度:20%~80%RH
- 10).外观尺寸:90(L) x 45(W) x 13.5(H) mm

#### 3.终端状态灯指示

- 3.1 左边红色 LED(电源/工作状态) 工作时, 红色 LED 闪亮。
- 3.2 右边绿色 LED(GSM 信号的状态)

GSM 信号正常时, 此绿色 LED 灯闪亮, 连上平台后, 绿色 LED 常亮。无 GSM 信号时,此绿色 LED 灯不亮

3.3 中间蓝色 LED(GPS 信号的状态)

GPS 未定位时,此蓝色 LED 灯闪亮。 GPS 已定位时,此绿色 LED 灯常亮,无 GPS 信号,此蓝色 LED 不亮。

侧按键为 LED 隐藏按钮,按一下,LED 全部熄灭,再按一下,LED 恢复到原工作 状态。

### 4.安装方法

4.1 安装前的准备工作

4.1.1 产品检查,打开包装盒,检查终端型号是否正确,配件是否齐全,否则 请联系你的经销商;

4.1.2 SIM 卡选择, 终端需要插入一张 GSM SIM 卡, SIM 卡的选择请参考经销商 的意见;

4.1.3 SIM 卡的安装,用手揭开 SIM 卡壳盖,掀开 SIM 卡槽盖,将 SIM 卡金属 面

下放入到 SIM 卡槽中, 然后扣紧卡槽盖。(如下图所示)

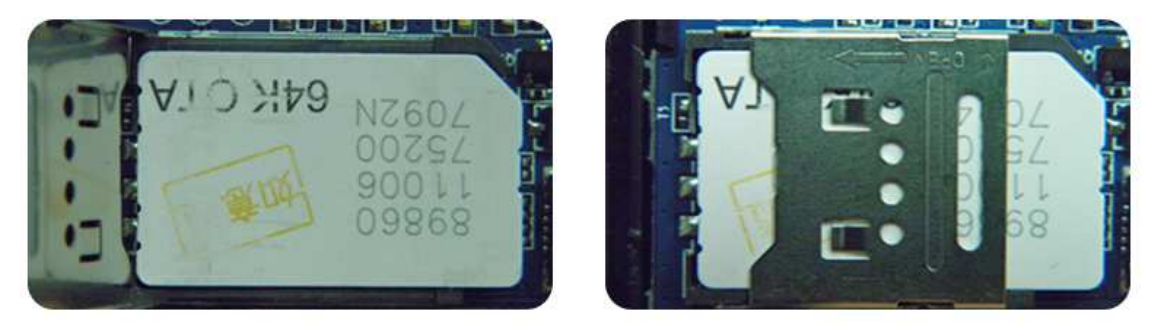

4.1.4 装回 SIM 卡壳盖, 拨动拨动开关到 ON 状态, 开机。

4.1.5 此时可以接通外接 6-40V 电源(可以看到红色 LED 灯闪亮)

5.1.6 最后将终端用双面胶或扎线的方式固定在车内的隐蔽位置;

注意:终端 SIM 卡不要装反;

终端 SIM 卡需要开通 GPRS 功能,并确保终端 SIM 卡有资费;

若您的 SIM 已开启要求输入 PIN 码,请您参考您的手机用户手册将开机 输入 PIN 码功能关闭;

4.2 终端选位及安装

本终端是高科技 GPS 定位产品,建议您选择经销商指定的专业单位人员进 行安装与调试。

本终端的隐藏安装建议由经销商指定的专业机构进行安装,注意如下事 项:

- 1)为避免窃贼破坏,终端选位应尽量隐蔽,建议如下: 前挡风玻璃下方装饰板内隐藏处; 前仪表盘(表皮为非金属材质)周围隐藏处; 后挡风玻璃下方饰板下;
- 2)避免与发射源放在一起,如倒车雷达,防盗器及其他车载通讯终端;
- 3)终端内置有 GSM 天线和 GPS 天线,安装时应确保 GPS 接收面朝上(朝天空), 且上方无金属物遮挡。(有信号指示灯的为 GPS 接收面)

注意: 如挡风玻璃粘贴有金属隔热层或加热层, 将降低 GPS 接收信号, 造成 GPS 工作失常,请更换终端安装位置。

### 5.终端接线要求

5.1 本终端标准供电为 DC 6-40V, 红线为电源正极, 黑线为电源负极;

- 5.2 电源负极请选择单独接地或搭铁,勿与其他地线共接;
- 5.3 电源线连接完毕后,将电源线束插头拉至终端附近;

5.4 隐藏式安装,电源连接线选用原厂提供的主电源线(如产品配件图),红外 端串有熔丝盒(3A FUSE)可起到短路过流保护。

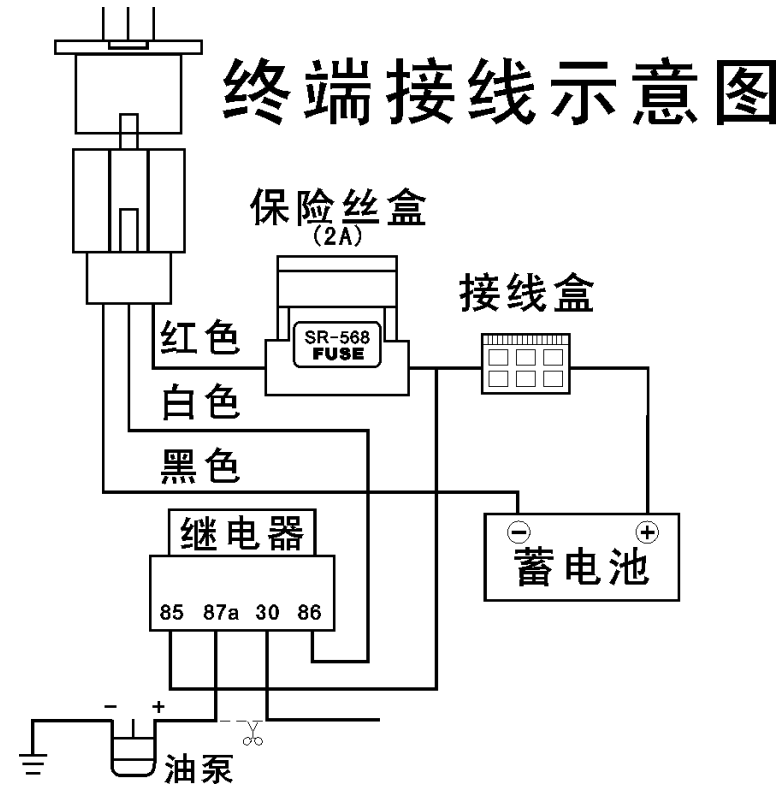

#### 6.终端工作

6.1 开机: 终端上接电,打开终端开关。此时红色电源指示灯闪亮, 蓝色 GPS 指示灯长亮 (表示 GPS 已定位), 绿色 GSM 指示灯长亮 (SIM 工作正

常)。此时终端每隔定时时间(默认 15S)向服务平台上传一次当前 位置信息,当车辆长时间处于静止状态时,终端会自动进入省电模 式并启动静态漂移抑制机制,从而有效控制 GPS 静态漂移数据问题, 使终端工作更省电,更智能,轨迹更准确。

6.2 关机:拨动板上的拨动开关,关机,拔掉电源插头。

### 7.用户指令说明

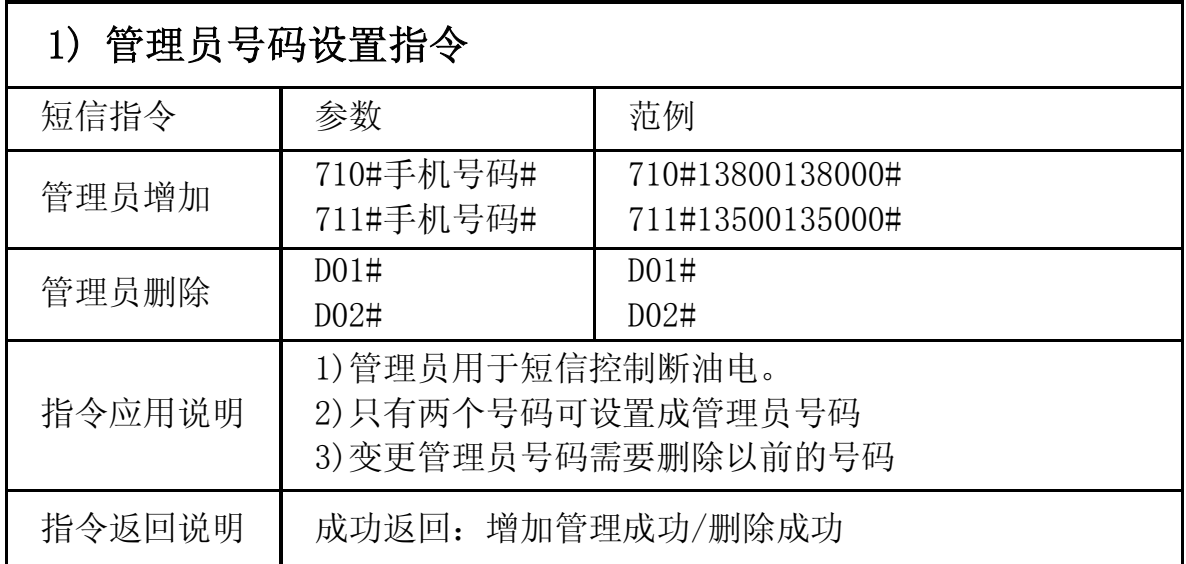

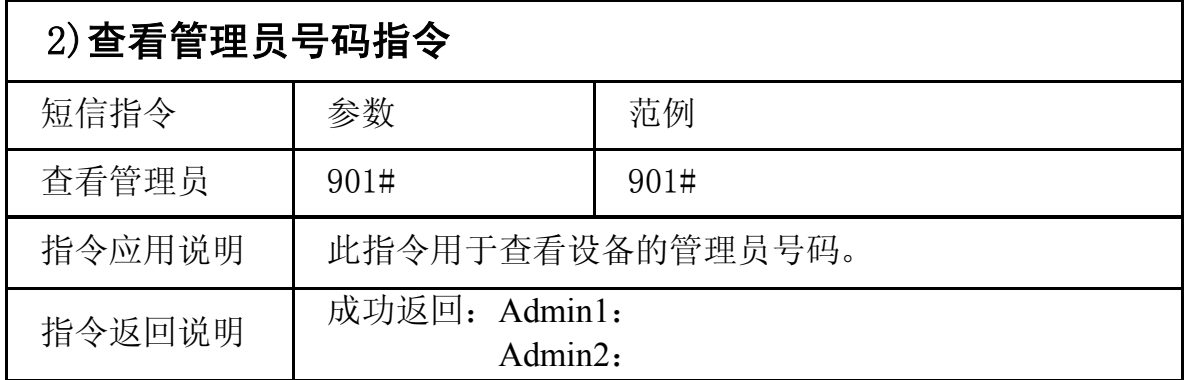

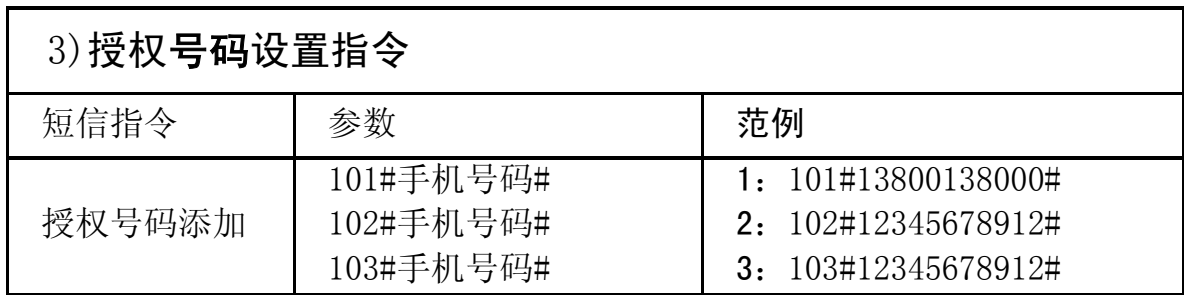

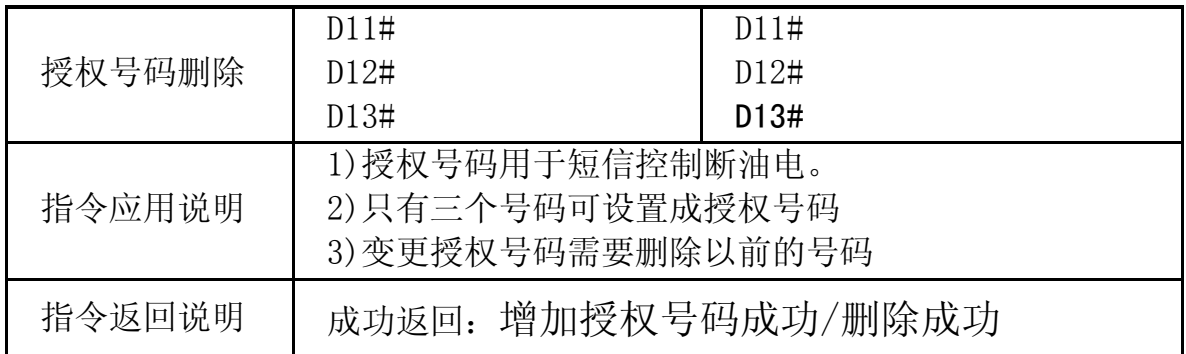

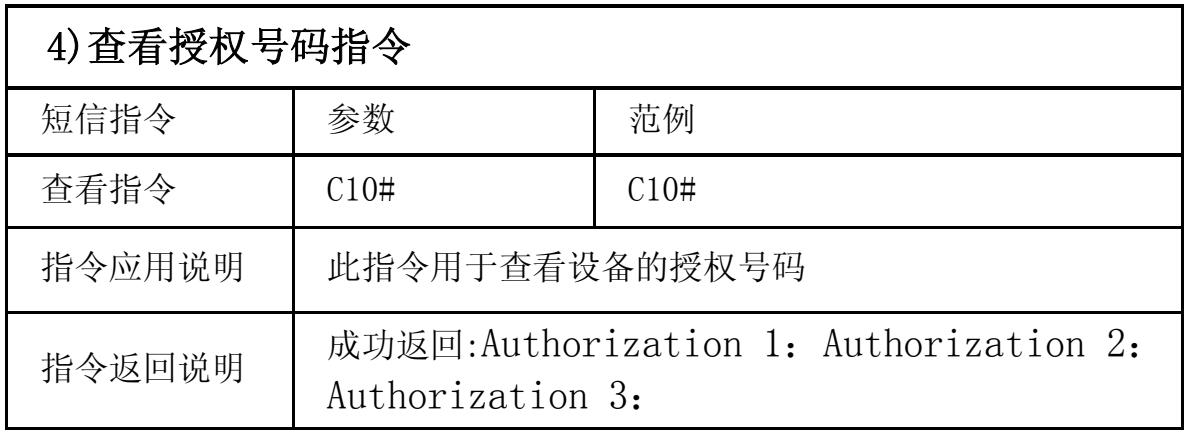

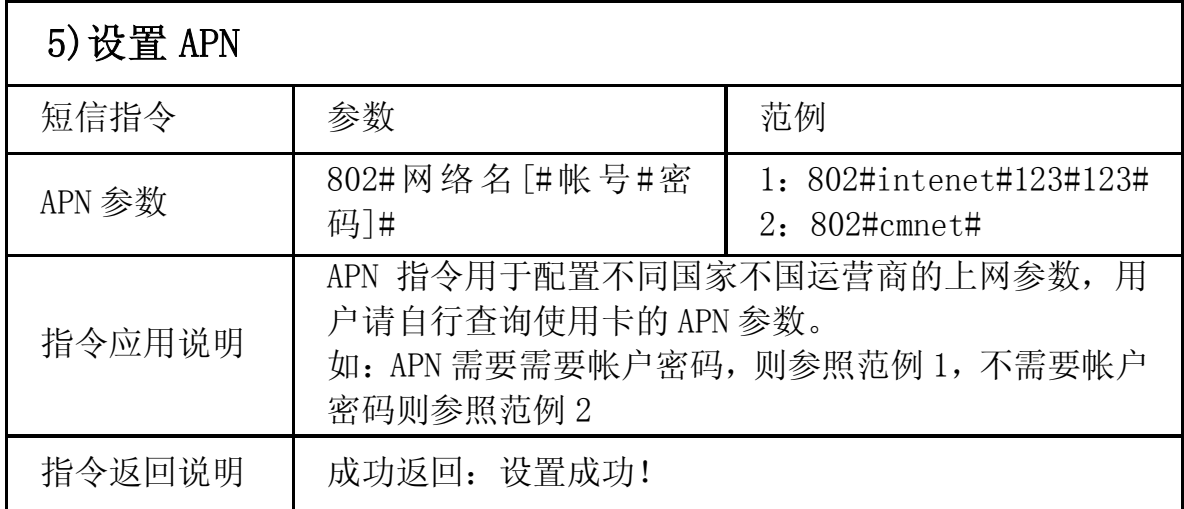

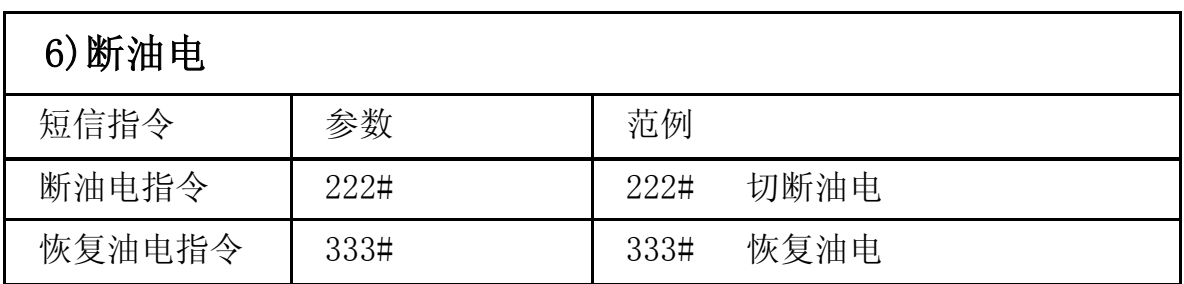

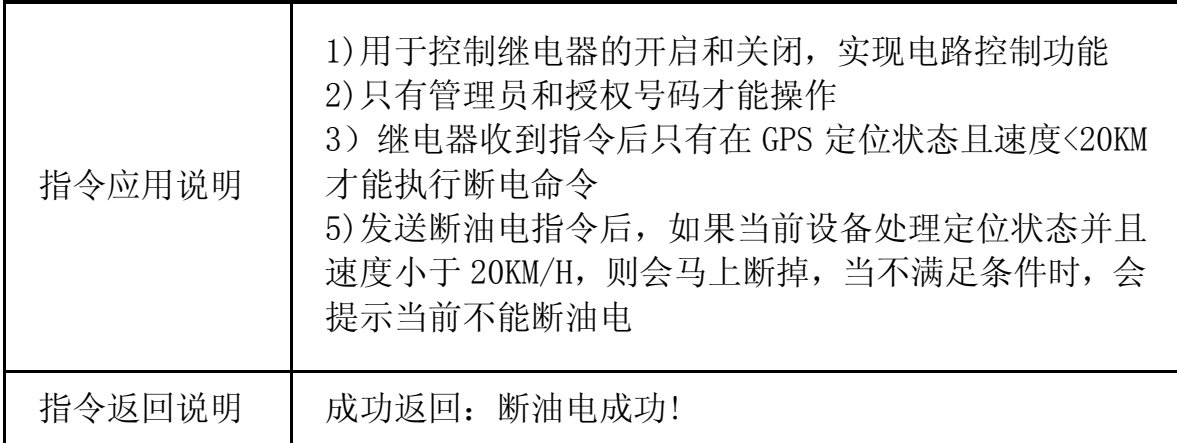

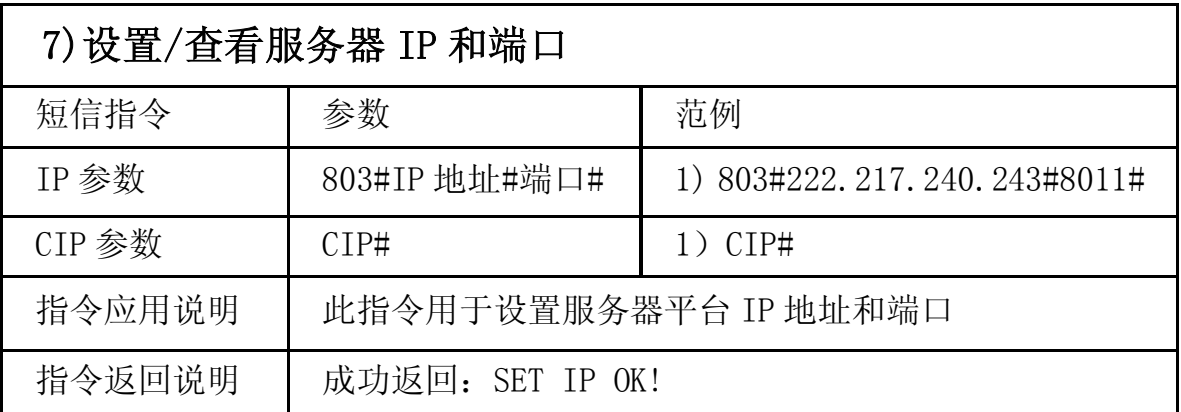

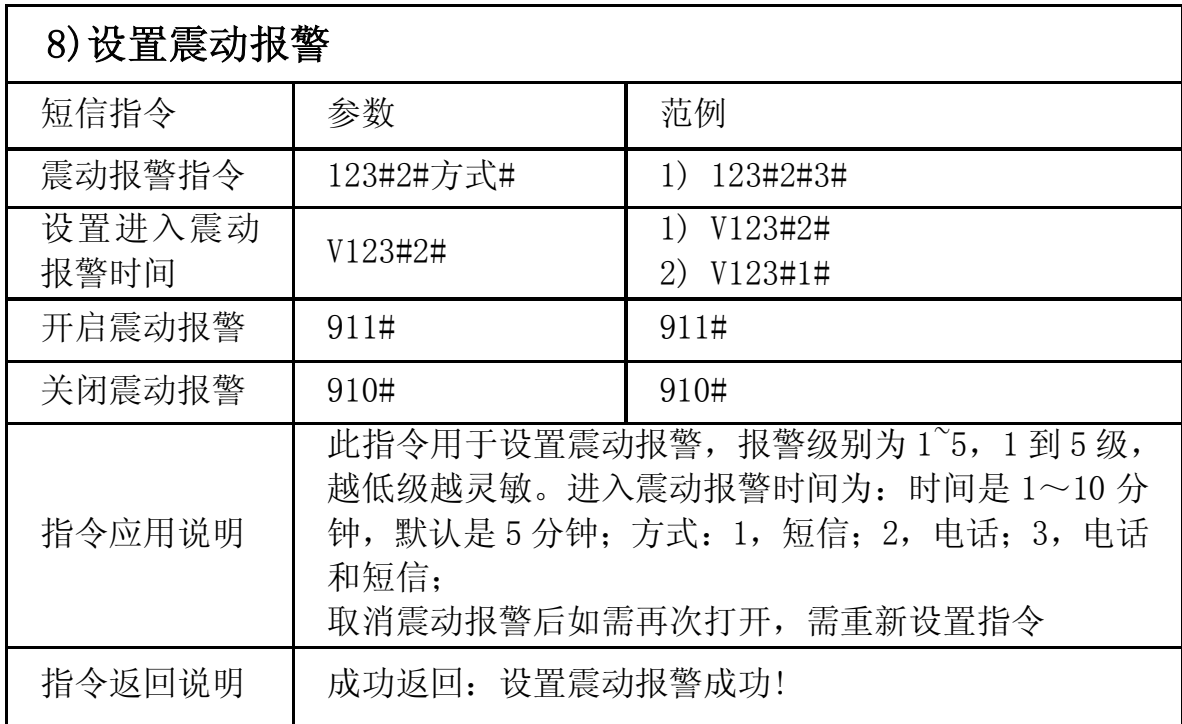

### 9)设置超速报警

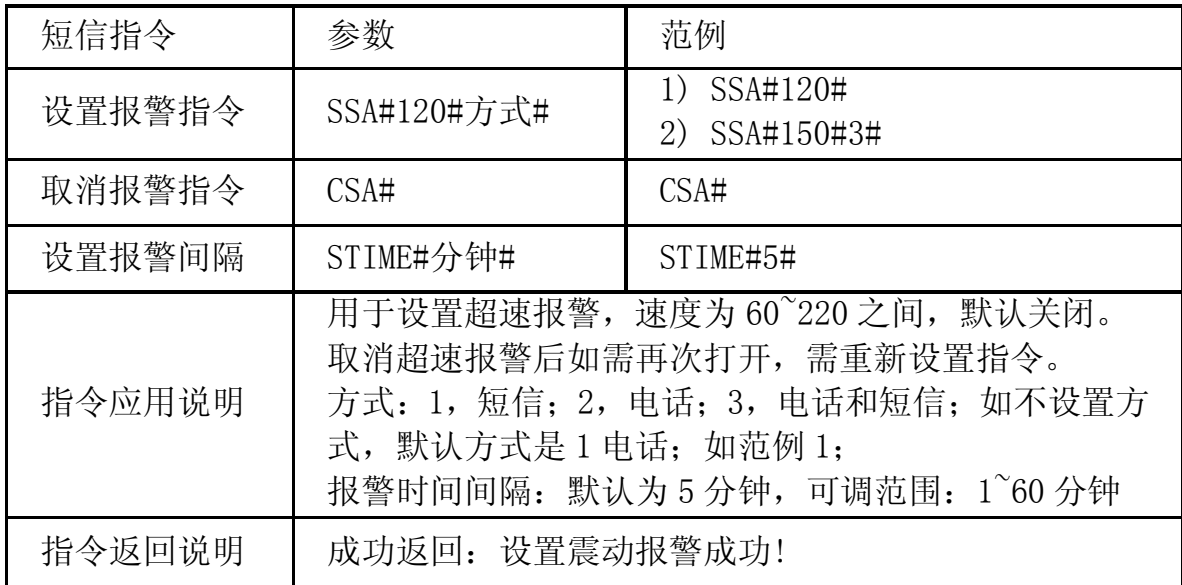

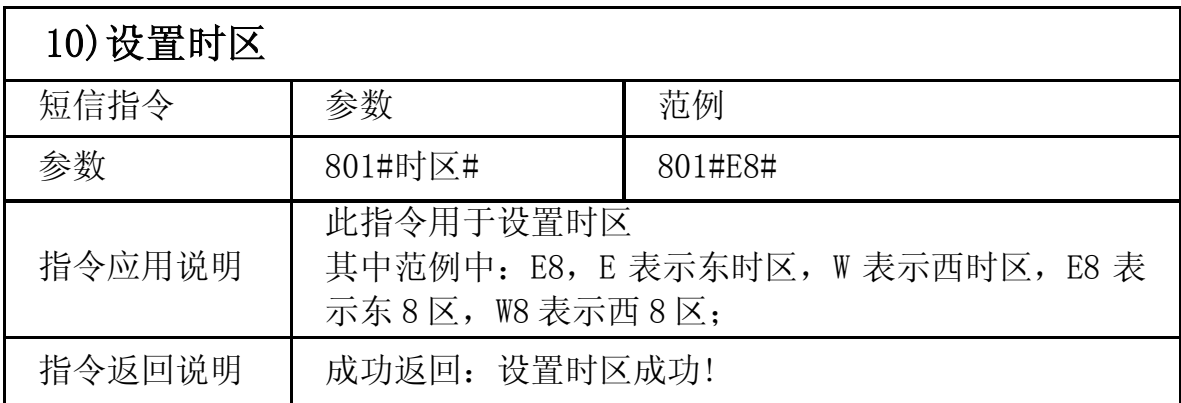

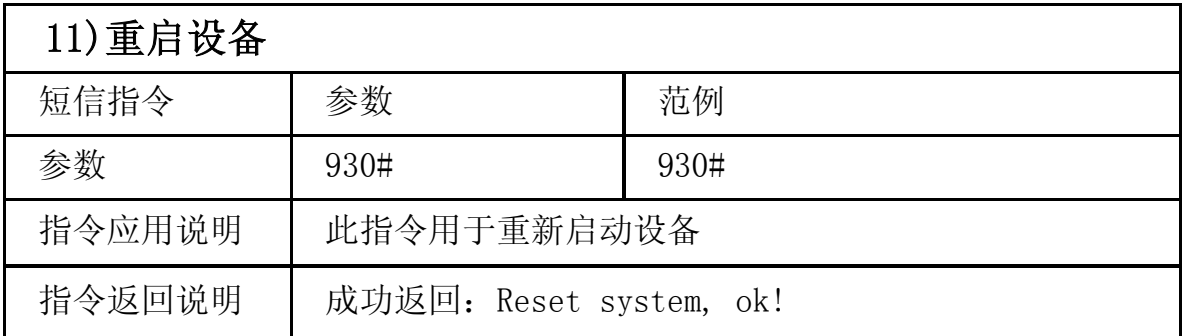

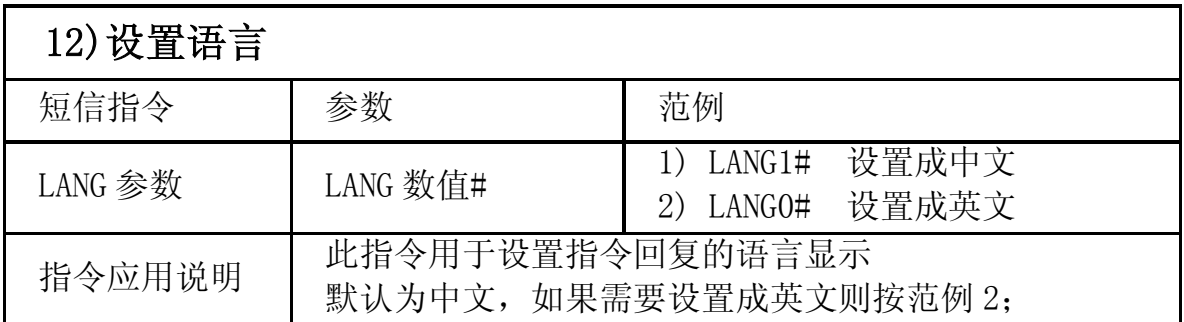

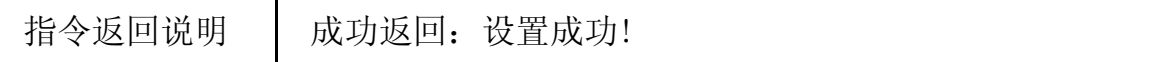

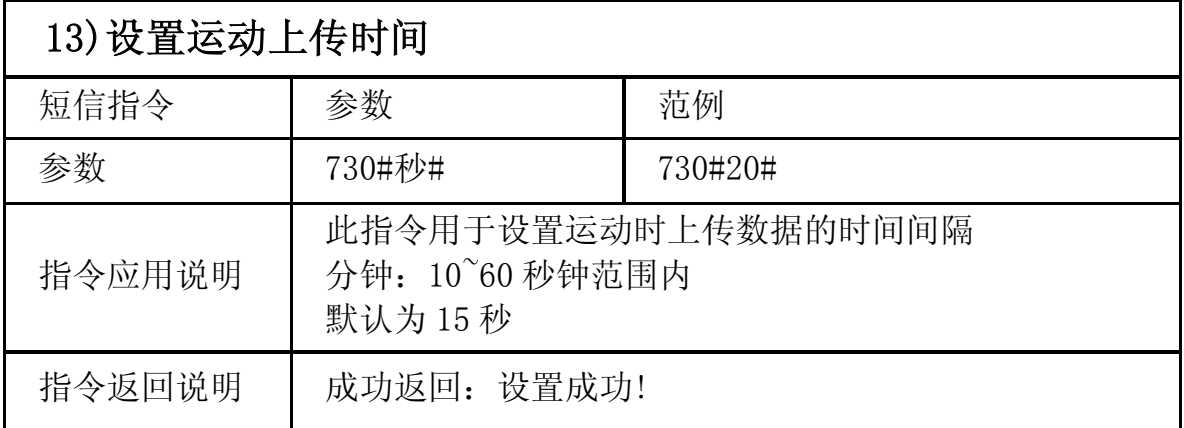

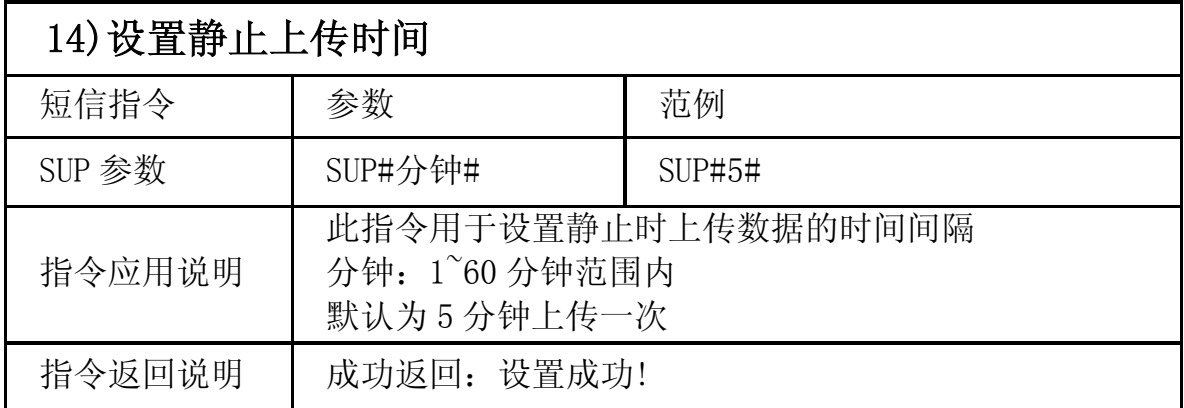

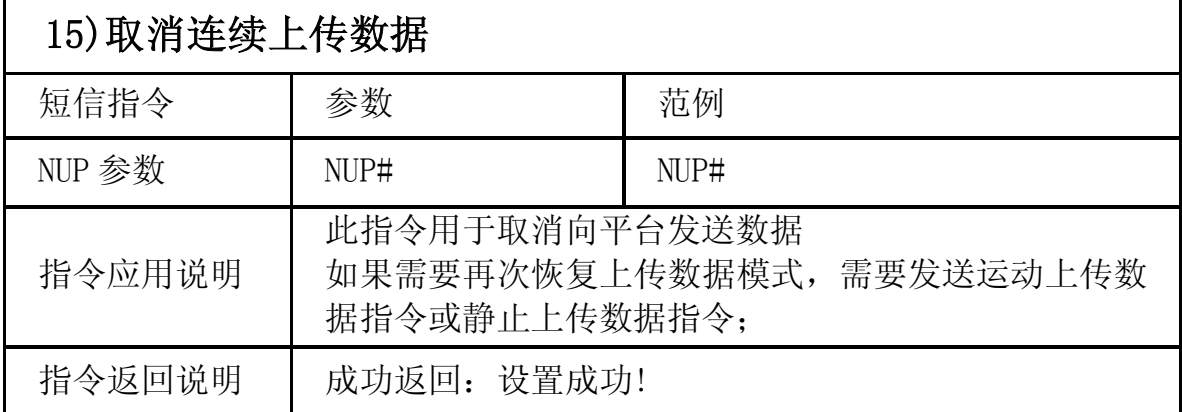

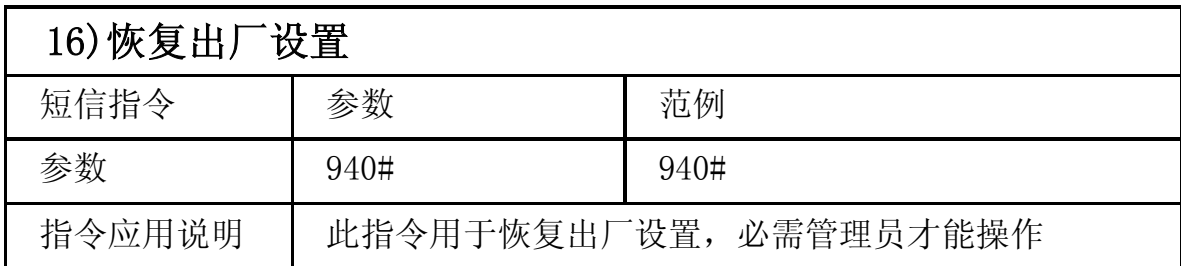

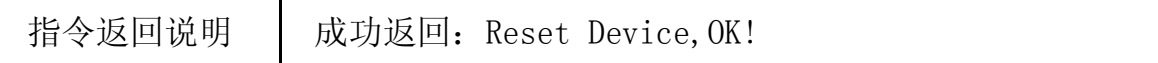

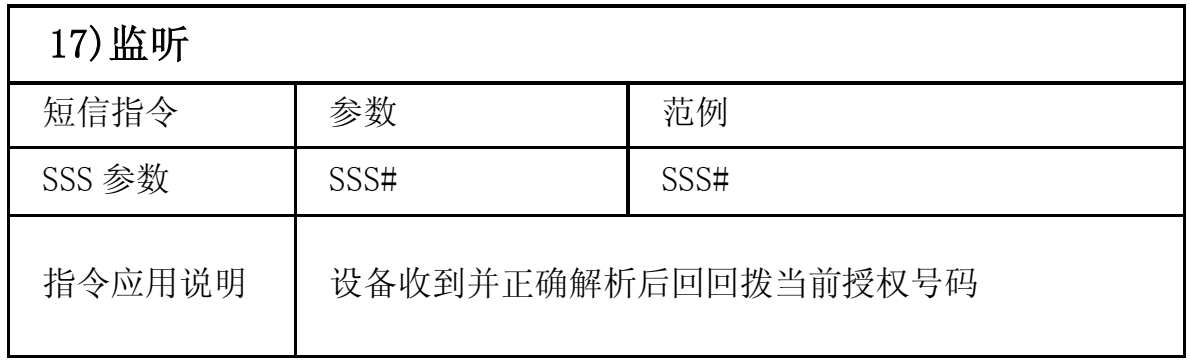

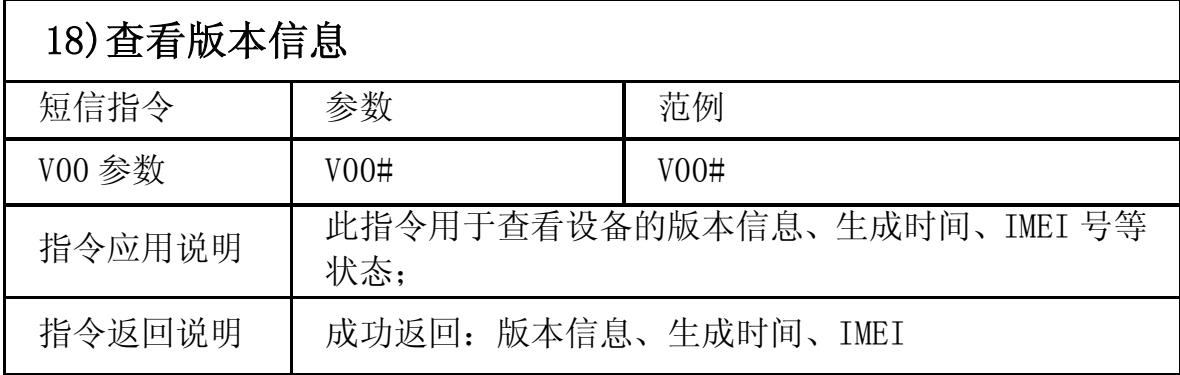

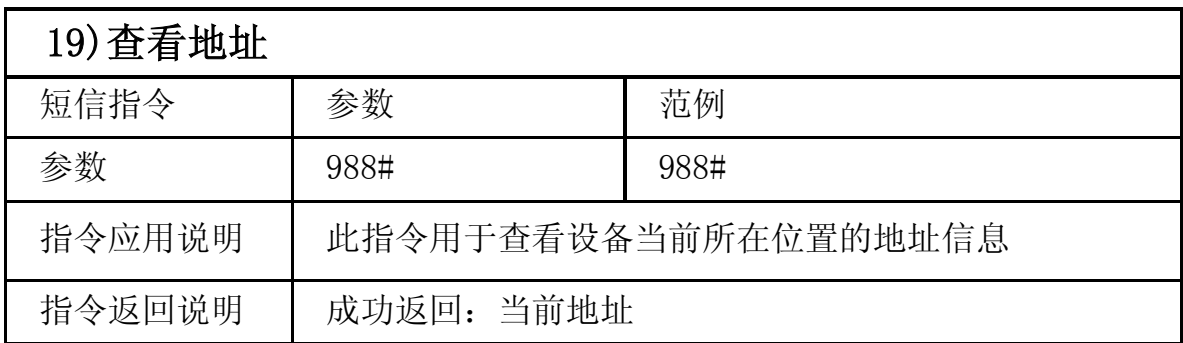

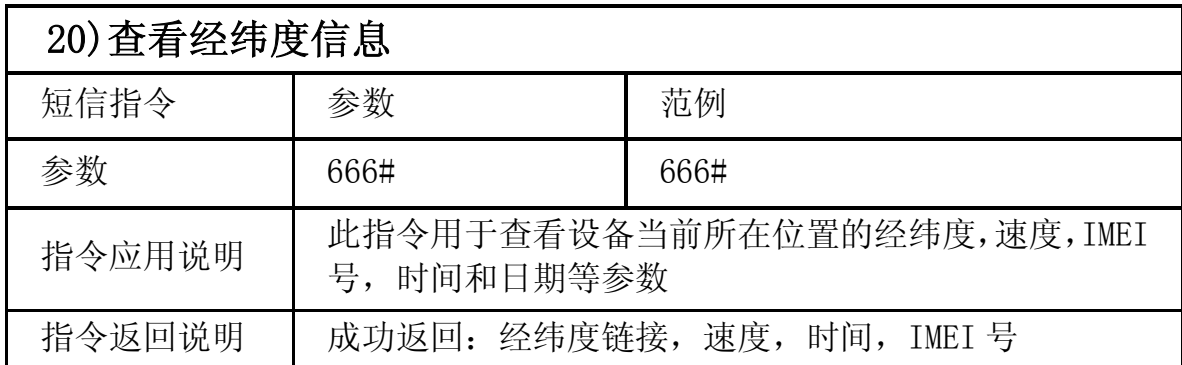

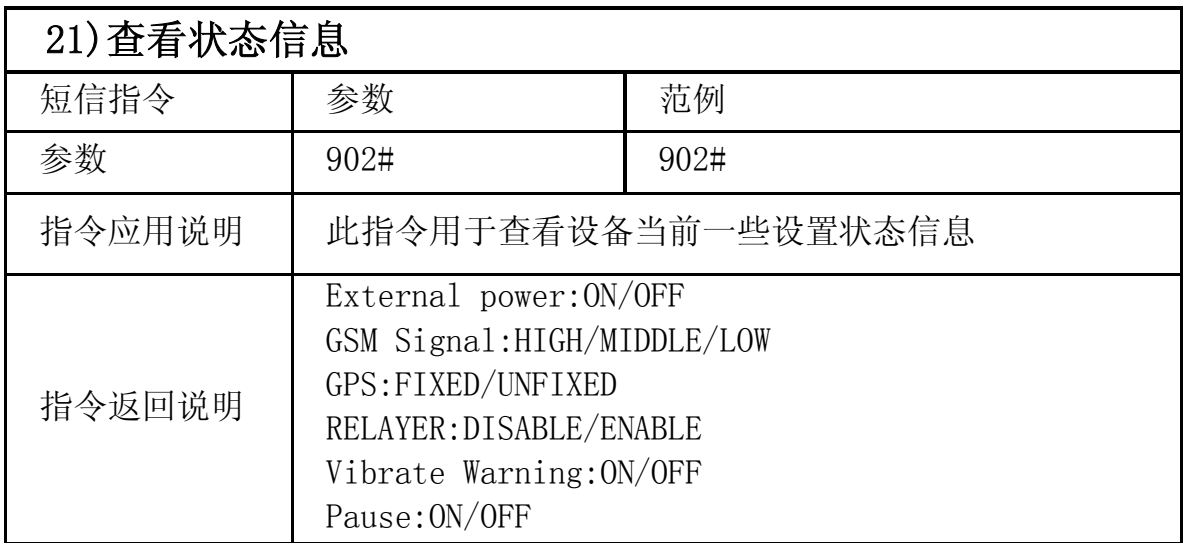

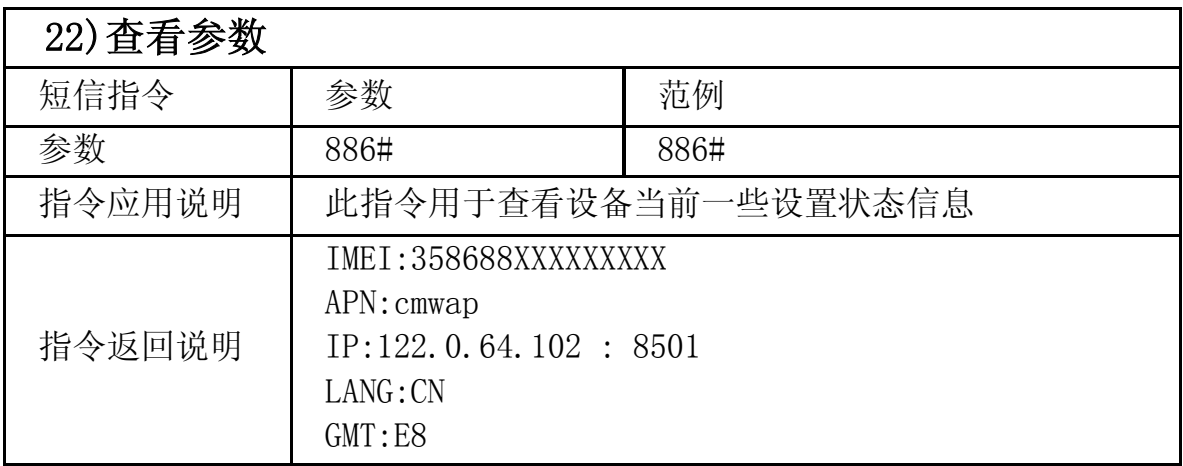

#### 注:指令中的逗号必需是英文逗号,不能用中文逗号,中间也可以用#号隔开, 而不用逗号

### 8.终端故障排除

8.1 终端在后台显示未上线或离线状态时。

8.1.1 首先观察终端三个指示灯是否正常,在没有条件观察的情况下,请用手 机拨打终端的 SIM 卡号码, 根据提示音来判定终端的状态。

● 若没有接通,提示终端暂时不能接通或者不在服务区时。

 终端所在区域可能没有覆盖 GSM 信号或者在地下室等信号微弱的地方,请开 车到有信号的地方使用。

● 若没有接通,提示终端余额不足或已停机时。

终端 SIM 卡已欠费,请为此 SIM 卡进行充值。

● 若有接通并听到"嘟.…嘟.…嘟.…"声时。

终端 SIM 卡安装正确且尚有余额,请咨询此卡的运营商是否有开通 GPRS 功能; 您也可以用手机在浏览器中输入你常用的网址,看是否可以打开网页;打不开 的话则没有开通 GPRS 服务, 请联络运营商为您开通。

● 若没有接通并提示终端已关机时。

此时必须召回汽车来检查终端的工作状态,处理步骤如下:

- a) 检查红色电源指示灯是否长亮,若不亮请检查终端接线处是否脱落或电源 接线端保险丝烧断;也可以用万用表测量主电源 2P 连接器端的电压,若电 压正常,此时请拆下终端机并寄回给您的经销商返原厂维修。
- b) 若红色电源指示灯长亮,蓝色 GSM 指示灯没有长亮,此时请检查 SIM 卡是 否正确安装,如安装没有问题请更换另一张 SIM 卡来使用。

8.1.2 观察终端掉线区域,是个别掉线还是全部掉线,以判定是否为运营商网 络问题;

- 8.2 当 GPS 信号接收异常时, 请开车到较开阔的地方来定位, 一般首次定位时 间需要 1-2 分钟。若长时间不定位,请检查终端的安装位置是否符合要求, 正常是安装在没有金属遮挡的地方。
- 8.3 当 GSM 信号接收异常时, 请检查终端的 SIM 卡是否正确安装; 或者所处地 可能没有覆盖 GSM 信号(比如在地下室),请开车到有信号覆盖的地方使用。
- 8.4 接电后红色电源指示灯不亮,请检查电源线上的保险丝是否熔断,若熔断 请联系您的经销商更换相同规格型号的 FUSE,并检查排除终端内部故障后 方可再次接电工作。

### **GPS** 定位终端保修卡

特别声明:

- **1.**如产品有技术变更恕不另行通知.
- **2.**外形和颜色请以实物为准
- **3.**保修卡适用于下边表格指定 **IMEI** 号产品
- **4.**请妥善保存此卡和收据以备售后服务使用
- **5.**以下为保修参考

此表格是基本的保修凭证 请仔细填写表格内信息资料

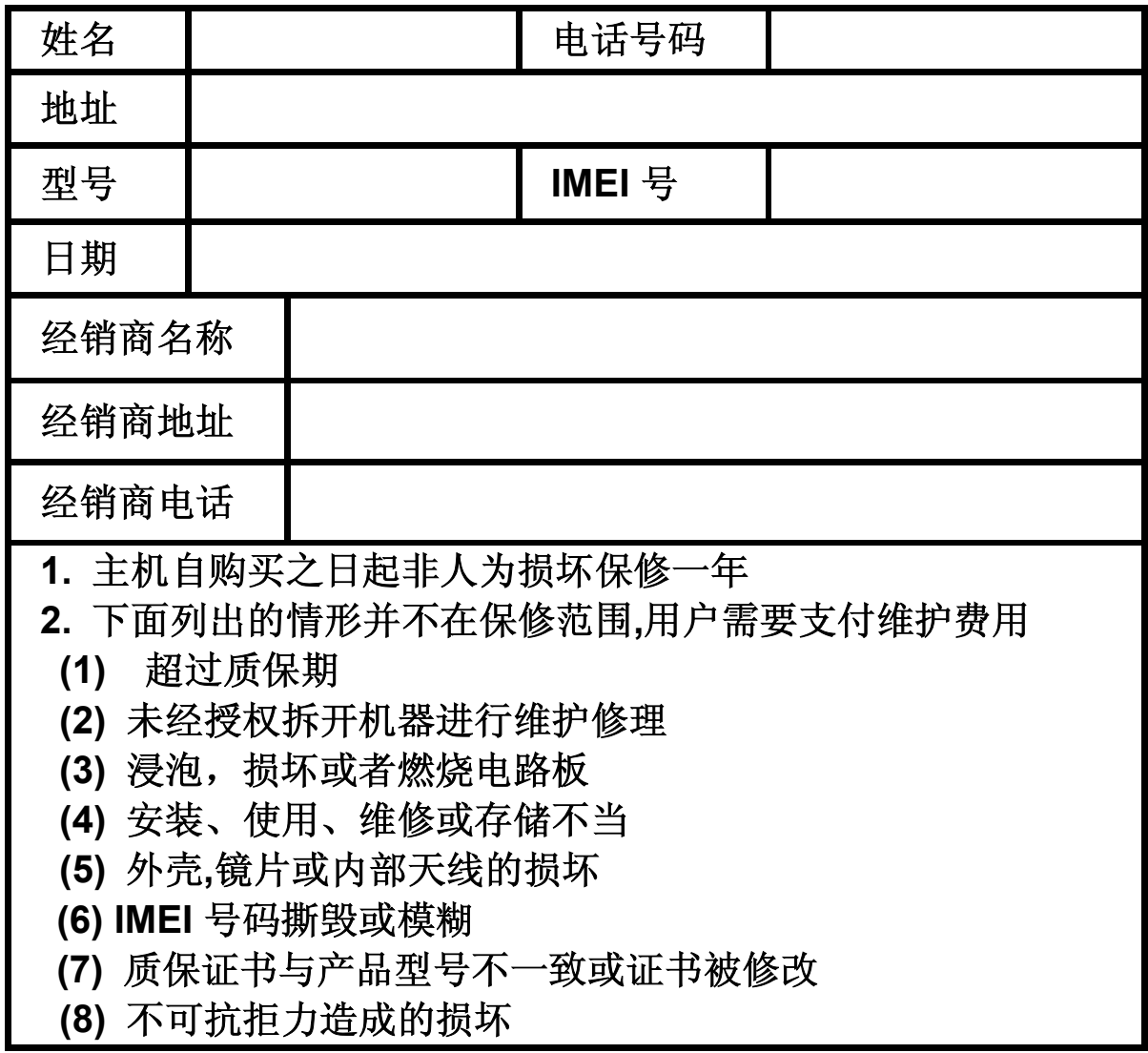

## 维修记录

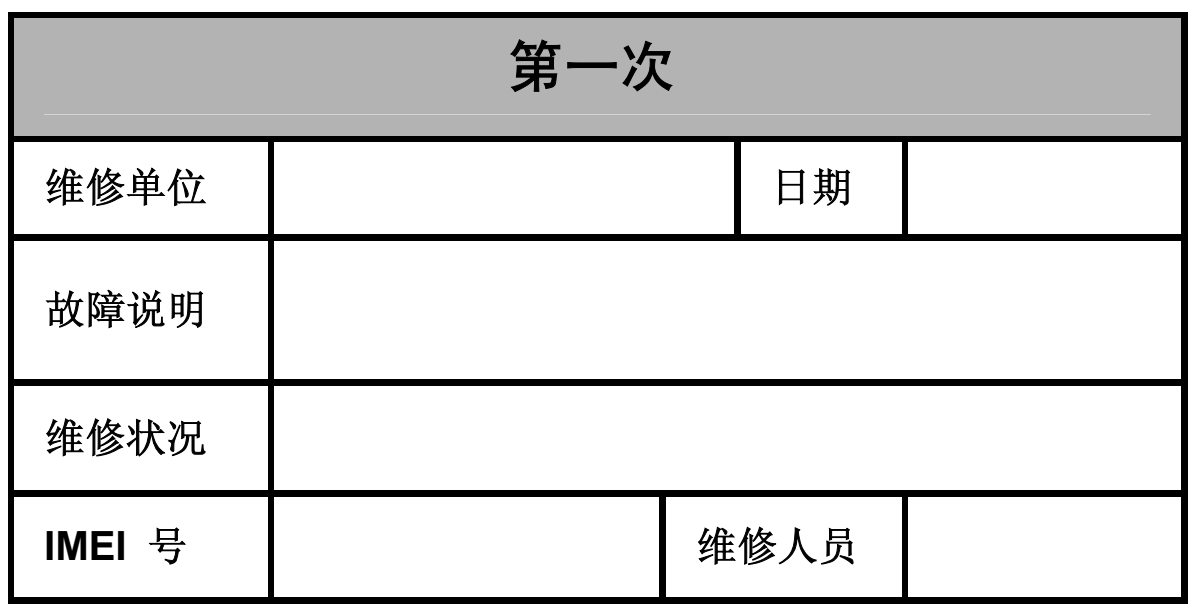

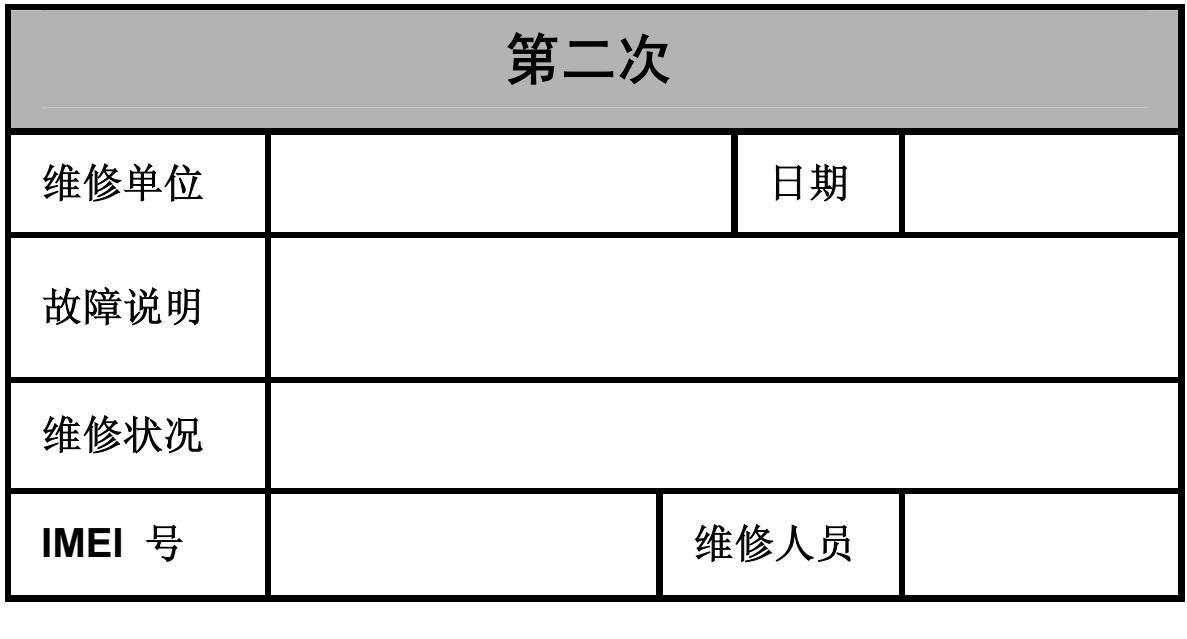